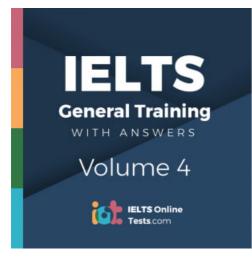

# **IELTS General Training Volume 4** Listening Practice Test 1

# **HOW TO USE**

You have 2 ways to access the listening audio

- 1. Open this URL https://link.intergreat.com/8XIkq on your computer
- 2. Use your mobile device to scan the QR code attached

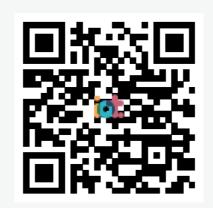

# **Questions 1-6**

Complete the form below.

Write NO MORE THAN TWO WORDS AND/OR A NUMBER for each answer.

#### **Student Union Registration Form**

| Name                             | Stefan Unger |
|----------------------------------|--------------|
| Degree programme                 | 1            |
| Department                       | 2            |
| Leisure activities               | 3            |
| Language(s) (apart from English) | 4            |
| Type of accommodation            | 5            |
| Contact number                   | 6            |

### **Questions 7-10**

Answer the questions below.

Write NO MORE THAN THREE WORDS for each answer.

When can students use the photocopier?

7

Where are events usually held?

8

Which Union officer is responsible for van hire?

9

What will Union members be able to get a discount on?

10 \_\_\_\_\_

## **Questions 11-15**

Label the plan below.

Choose FIVE answers from the box and write the correct letter A - G next to Questions 11 – 15.

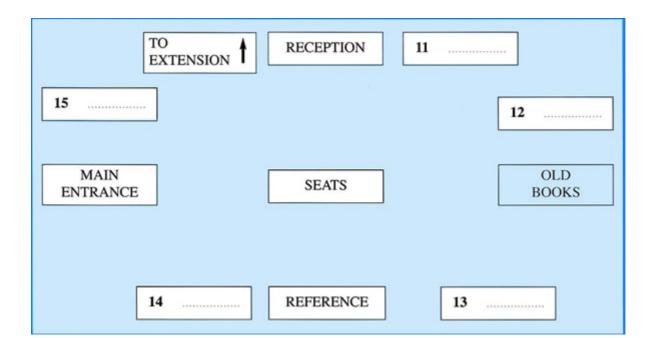

| А | Arts section      |
|---|-------------------|
| В | Computers         |
| С | Languages section |
| D | Law               |
| E | Magazines         |
| F | Science           |
| G | study desks       |

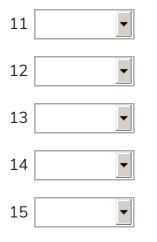

# Questions 16-20

Complete the notes below.

Write NO MORE THAN TWO WORDS AND/OR A NUMBER for each answer.

Library system

| Maximum borrowing period    | 16                        |
|-----------------------------|---------------------------|
| Renew books in person or by | 17                        |
| Overdue charge              | £ 18                      |
| Unavailable books           | leave information in a 19 |
| Extra services              | 20                        |

### **Questions 21-28**

Complete the flow-chart below.

Write NO MORE THAN TWO WORDS for each answer.

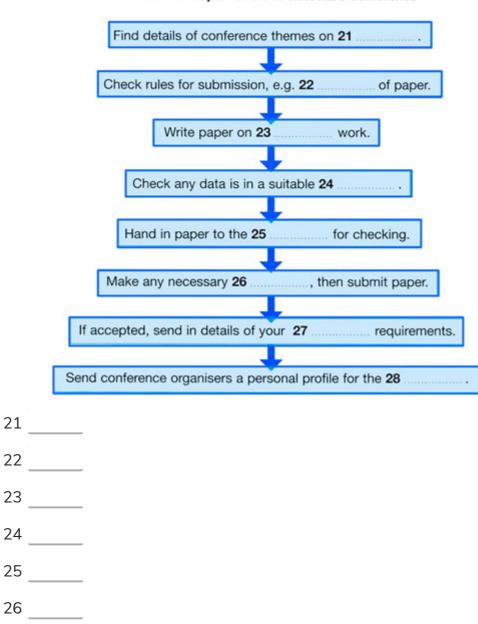

To Submit a Paper for the Architecture Conference

| 27 |   |
|----|---|
| 28 | - |

### Questions 29-30

Choose TWO letters, A-E.

Which **TWO** things does Kirsten plan to do to prepare her conference paper?

- A 🗖 read another student's thesis
- B 🗆 collect more data
- **C D** talk to some postgraduates
- **D C** contact a Professor at another university
- E 🗌 inspect a building site

### **Questions 31-35**

Complete the sentences below.

Write NO MORE THAN TWO WORDS for each answer.

| Mobile phones now have the technology to    |                         |  |
|---------------------------------------------|-------------------------|--|
| send 31                                     | of where the sender is. |  |
| watch 32                                    | in real time.           |  |
| send 33                                     | with texts.             |  |
| inform students about lectures which are 34 |                         |  |
| transfer 35                                 | to a computer.          |  |

### Questions 36-40

Which group of people are the main users of mobile phones for the following purposes?

Write the correct letter, A, B or C next to Questions 36–40.

|    | TWays of Using Mobile Phones |
|----|------------------------------|
| А  | women                        |
| В  | men                          |
| С  | men and women                |
| 36 | To access information        |
| 37 | To stay in touch             |
| 38 | For business                 |
| 39 | To store personal photos     |
| 40 | As a camera                  |

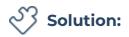

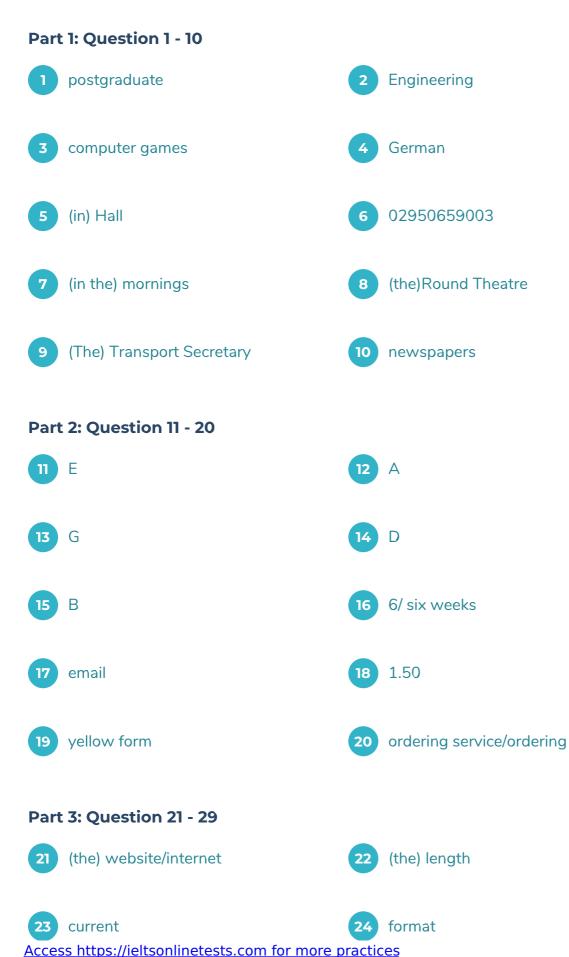

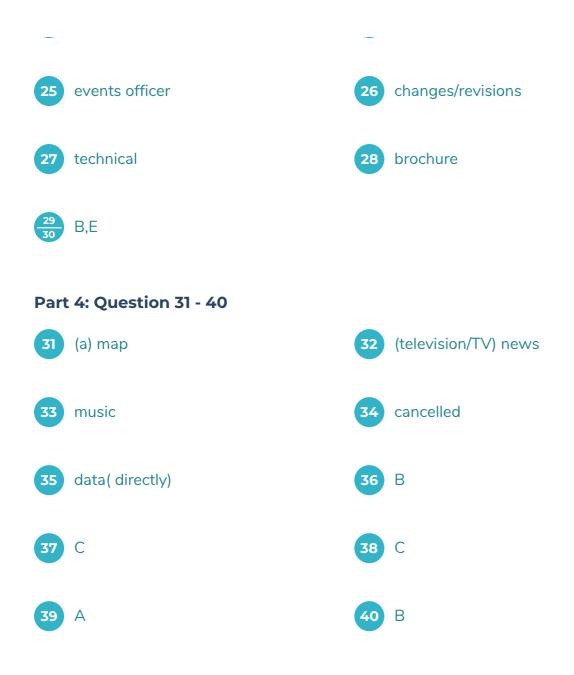

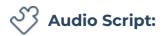

#### **SECTION 1**

You will hear a new student, Stefan, talking to an assistant, Anna, at the Student Union about his membership.

Anna: Hi. can I help you?

Stefan: Urn yeah, I hope so. Erm this is the first time I've been down to the union – I'm a new international student – and I just wondered what to do.

Anna: Oh right. Well, normally we ask international students to fill out this form and we put your details on the wall by reception . Then other students can contact you – it's a way for everybody to get to know each other. It can be a bit lonely otherwise .

Stefan: Oh I see.

Anna: What's your name? I'm Anna, by the way.

Stefan: It's Stefan Unger.

Anna: OK well just write that there – next to name – and then fill in the rest.

Stefan: Right. Um what docs it mean degree program?

Anna: Oh. just if you are an undergraduate or a post graduate or maybe you're just here for a short course?course Stefan: I'm a **Q1** postgraduate. Do I need to say what in?

Anna: Not really – it's too much detail. But you should put your department so people who have the same interests or problems – as you can get in touch .

Stefan: So I'm studying Marine Construction so, for Department, do I put down the Science faculty then?

Anna: Just your actual Department, That must be **Q2** engineering now , no?

Stefan: Oh I see, yes.

Anna: Then if you list what you like doing in your free time - not that we ever get any when

Access https://ieltsonlinetests.com for more practices

we're studying – and maybe you can meet up w ith someone socially or to join a club or something.

Stefan: Well. I like lots of things – shall I just list them?

Anna: My advice is to just put one or two like football and films or whatever . Otherw ise you'll get so many invitations you won't get any time to work!

Stefan: OK – I think I'll just list **Q3** computer games as that's my big interest huh . I haven't played football for ages. I may start to play once I get settled . Now. let's see – next thing is languages.

Anna: Yes – we find many of the international students get a bit tired of speaking English all the time – sometimes they like to speak to someone in their own language . It's up to you.

Stefan: That is a good idea. 1 presume I don't need to put English down?

Anna: Oh no – (laughs) – I pul – um – Italian and French.

Stefan: Hm – I can only speak **Q4** German – my mother .

Anna: OK. well that's fine. Just pul that.

Stefan: What docs accommodation mean? Is that my address?

Anna: We're trying to find similarities between people and some people live **Q5** in Hall, some are in flats, some are in bed-sits – so it helps if you say.

Stefan: I'm in Hall, though I'd like to be in a flat. Bui that won't happened till the end of the first term.

Anna: Put where you are nowr. You can alw ays change it later. Then finally just put your phone number .

Stefan: I haven't really got one 1 haven't sorted out a mobile yet.

Anna: Well, it's going to be difficult for people to contact you then, isn't it? Why don't you put the Union one and we'll lake messages tor you.

Stefan: OK.

Access https://ieltsonlinetests.com for more practices

Anna: It's 02950659003 - Have you got that?

Stefan: Yes,

Anna: OK, then

Stefan: Oh I had a couple more questions about the services you've got here. Urn – it says there's a photocopier here ...

Anna: Yes. You need to get a card from the shop – and then it's available to all students **Q7** in the mornings. The Union uses it after 1 .

Stefan : OK. I see also the Union organises loads of events. Are they always held here in the Union building? It looks big enough!

Anna: If you're interested in something, you should check the poster or our website. In fact, we normally use the **Q8** Round Theatre opposite, the conference Centre for most events because the sound system is better.

Stefan: Right. I'll do that. Also I wanted to hire a van. Can I do that through you?

Anna: Erin – no. You need to present a case really – they're not just available for hire to anyone.

The President said wc have to limit who is allowed to hire them. The person you need to sec is the **Q9** transport secretary . She's on the second floor.

Stefan: OK. thanks. The other thing is, are all the discounts we get with our Union card listed on the back of the card? I thought there might be more.

Anna: No. that's it I'm afraid – mainly books, clothes and music. Though we are currently negotiating io get one on **Q10** newspapers, so that should be valid from next term.

Stefan: OK. thanks a lot ... (fade) ...

#### SECTION 2

You will hear a library assistant talking about the library she works in.

#### Library assistant: Hi. Can I help you?

Student: Erm – yes – I wanted to join the library.

Library assistant: OK. First of all, let me show you round the library and explain a few things for you. (pause) OK, now we're here at the main entrance . You can sec the reception, which is where you bring back and take out books and also we can order books and answer your guestions there. Next to Lhc reception -where you can sec those old desks, is where we keep the **Q11** magazines because you can sit down and read there. They're divided into sections for Sciences, Geography. Arts, etcctcra. Then, at the back of the library you can see the section for old books. Next to that is where the books proper start. That used to be the Science section but now on those shelves you'll find the **Q12** Arts section. We had a big reorganization in the summer, which I think has made it clearer. The numbering is standard so you should be able to find what you want quite easily. However, if you can't find something, it probably means it's been borrowed okay . OK. then m the corner, next io the referencesection, is where we thought it was guietest, and away from the phones and printers and things, so we've put the **Q13** study desks there. They all have computer access, if you need it for your laptop. We do ask that you don't just read magazines there, though. OK. then there's the reference section where you can look up the files. Then, as we come back to the main entrance, is the next section, where we used to have the languages . It got very busy and noisy, so when we moved everything round we decided to put the **Q14** law books here. Also, because it's a smaller section it fits guite well here. OK. then we're back at the main entrance. Over there, by reception, there's a door that goes to the extension and we have further sections, such as languages, and study desks through there so you could have a look round when we've finished . Then just between reception and thedoor here is where we decided to put the **Q15** computers but the computer magazines are in the magazine section as we found too many went missing here! OK. is that everything ...

Student: That's great thanks. Can you just tell me a bit about borrowing and the rules and whatever?

Library assistant: Of course. Over the last two months we've been introducing a new system for this and you can now take books out for **Q16** six weeks That's generally enough for most people wc usually get books back within 30 days . Of course, you may decide to renew the period. You used to have to come in to get the book temped because we don't like doing it over the phone as there's no record of it But now you can do all that via **Q17** email. If you do forget to renew , then we do make a charge . I'm afraid. That helps our costs, of course, – but wc do insist on it.

The good news is that there is only one charge – 1 know some libraries charge one pound for

one week and then it goes up with each week it's late! We ask for **Q18** £1.50 as we think that's high enough to stop people being overdue and . The other thing you may want to know is what you do about books that are not on the shelves . We do have a system for reserving them. All you have to do is fill in a **Q19** yellow form , behind those blue ones on the desk, and give it to someone at reception. We'll let you know when it comes in. Also, sometimes you will need a journal article that wc don't have but can get from other libraries , so we offer an **Q20** ordering service if you need it. Now if you'd like Co ... (fade)...

#### **SECTION 3**

You will hear two students, Ramil and Kirsten, discussing presenting a paper at an architecture conference.

Ramil : Hi, Kirsten. Have you heard about that architecture conference in Oxford at the end of the year?

Kirsten : Yeah. I saw the leaflet on the noticeboard . As it's my final year. 1 ought to try giving a paper. But I've got no idea how to go about it!

Ramil : I think you should go for it. 1 did one last year. It's quite straightforward . First of all. you need to sec what the conference themes are – you know, what topics they are covering. You can do that by looking it up on **Q21** the website . You need to submit a paper that falls into one of the categories they give you.

Kirsten : Oh. that may give me some ideas.

Ramil : Then, while you're doing that, you should also have a look at the information on how to submit your paper – the 'rules', if yon like, such as **Q22** the length. It's important you follow those.

Kirsten : I see. Then 1 suppose the next stage is to start writing it up. I'd like to use it as an opportunity to propose some future work, but I understand it must be based on **Q23** current work. Still there's plenty to choose from. It makes sense to do something that I'm more familiar with.

Ramil : Yes, – and the other thing is, when you've written it up. then go back and look at your data carefully and make certain that you've presented it in a **Q24** format that is standard for your subicit. Remember people have to absorb information very quickly while they're listening – don't make it too complicated .

Kirsten : OK, well, I reckon that'll take me about a month to get that sorted. Then, the next thing 1 have to do, I guess, before I send it off to the conference organiser , is give the whole thing to the **Q25** events officer so that he can look through it and see if it all makes sense and is OK.

Ramil : Yeah. Remember to warn him that it's en route so he can fit it into his schedule ! Then you're done really. All you have to do after that is to go through it and sort out any **Q26** changes you need lo make. Then finally you can submit it. You can do that online.

Kirsten : Phew! Good. Then I just wait to hear I suppose. How long docs that take?

Ramil : Depends – but usually about six weeks. When you hear, if your paper has been accepted , then, at that stage, it's worth giving them a list of any **Q27** technical things you'll need when you actually give the talk a screen or video players or that sort of thing.

Kirsten : OK – but that's a long way off. And I know that, if my paper is accepted, then, at that stage, I have to give them a short text about myself and my academic background , so that they can put it in the **Q28** brochure . Famous, at last!

Ramil : Yeah.

Kirsten: Right – well. I've got to get a couple of things sorted if I'm going to get this paper completed.

Ramil : **Q29** Have you got enough data? Kirsten : Possibly. I'd like to reinforce some of it. though, so i thought I'd send out some more questionnaires i . i was looking at that thesis that Angela wrote last year and she said you need a sample of over a hundred to be sure of your results.

Ramil : I think some of this year's postgraduates are doing some of the same stuff as you on buildings. Why don't you talk to them?

Kirsten : I'll end up getting confused. It would be more useful for me to actually go out to that site by the rail bridge to **Q30** see how they're building the new factory. I managed to get hold of Professor Barnett at London University and he said I should go out and take pictures. I'm pretty busy but I'll have to make time. Anyway, what about you ... (fade)...

### SECTION 4

You will hear part of a lecture on the current and future use of mobile phones.

Lecturer: OK, now today we're looking at changes in communication, and specifically changes that have just happened or are likely to happen in the next few years. Key to this is the mobile phone, which is increasingly being seen as an all-all-purpose system rather than just a phone. If you only use your phone for texting and making calls now. you will be amazed at how you will be using it in the future. The technology has been developed for a range of other uses. For example, phones could be used so that if you are meeting someone and they get lost you could send them **Q31** a map of your location to help them. This will save all those complicated explanations over the phone and our poor friends or colleagues trying to drive and find out where they are at the same time. And, if you get bored waiting, or if you are traveling for example. youwill soon be able to see **Q32** TV news on your phone as it is actually being broadcast. This means that you won't have to miss any of your favourites if you are away for a few days. Most people have got used to texling now, and young people send pictures to each other but. what is exciting, is the possibility of putting **Q33** music with them before you send them. And it's not all frivolous . Phones are going to become even more critical in business and education. Some recent developments have a highly practical usage so. for example, as lecturers wc will be able to end everybody a text to let them know if lectures have been **Q34** cancelled . And the new phones could have a further use in education, as well as business, as they will enable us to go to any destination – such as when we are doing a field trip for instance – and from there to send **Q35** data directly to a computer SO that we can access it when we get home. This means we will no longer be limited by what the phone can store.

And it's interesting to look at the different ways that men and women use phones now, as that docs affect how the technology will develop. Some research has been done on how people use phones and some of the results are surprising. One of the increasing usages of mobile phones is to get all sorts of data such as phone numbers, the weather, train times, etcetera and. while there's been an attempt to set up connections with **Q36** things that women might be interested in accessing, it is overwhelmingly men who do this. **Q37** But what about the traditional use of a phone – to speak to people! I suppose we would predict that it is mainly women who use phones as a method of contact for friends and family but, in fact,the genders exploit this facility equally. **Q38** I've spoken about the increased business usages that phones will offer and I suppose we would associate this usage with men. The survey picked up though thai women are often working from home or catching up with work in the evenings so they use phones in this way as much as men do. Most of us are aware we can store photos on our phones – it's an ideal method of capturing a moment, wherever you are. **Q39** Women tend m be the group that keep photos on their phones, **Q40** but it seems that men use their phones to actually take pictures much more than women do. And. of course, all this know ledge affects the marketing that the companies will do ... (fade)...